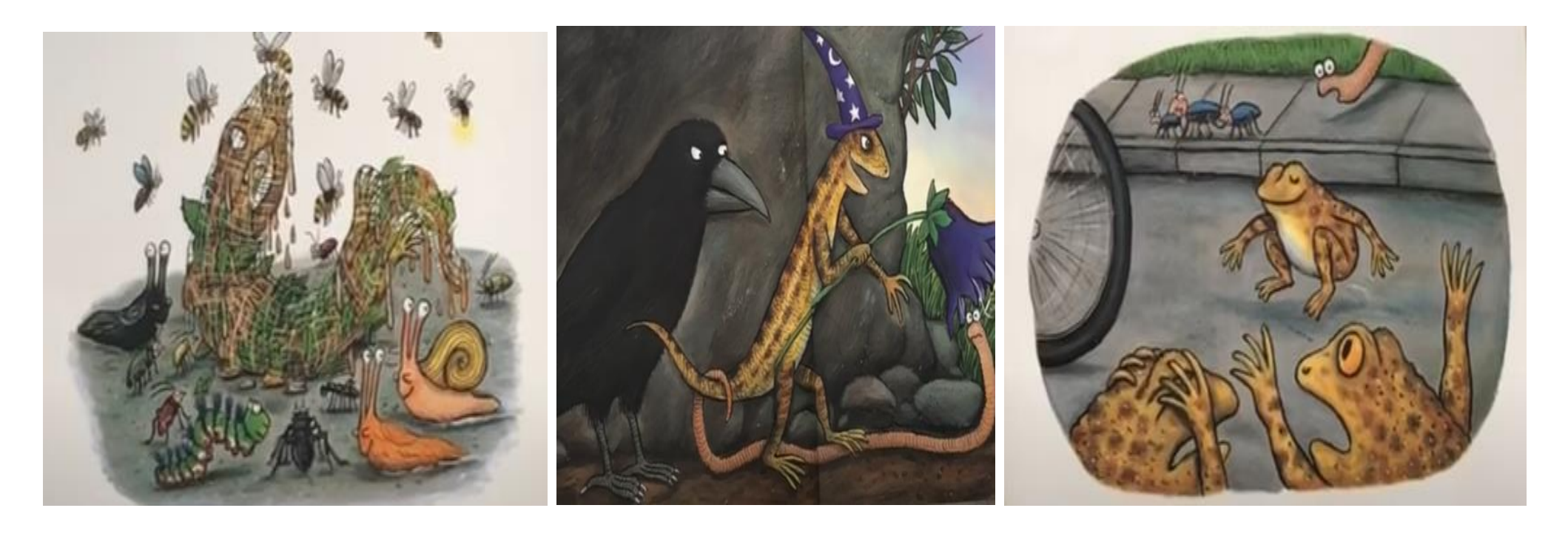

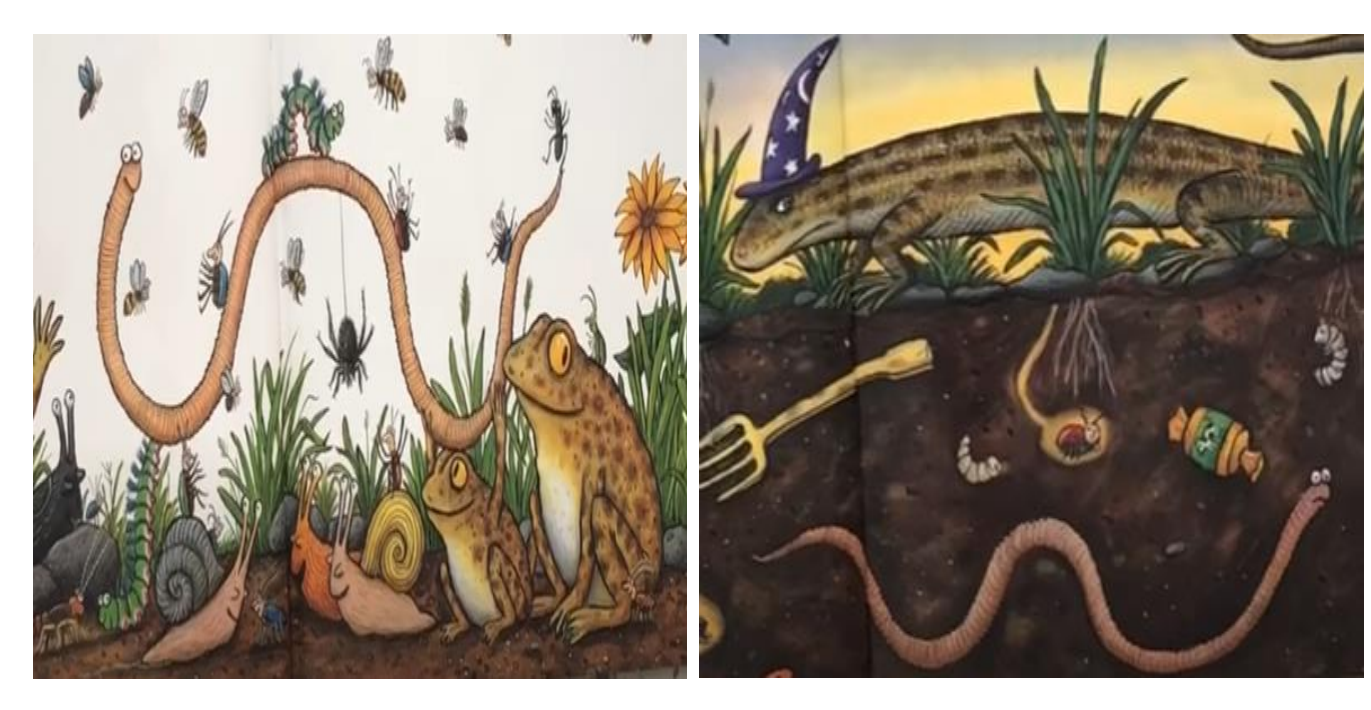

**Can you sequence the pictures?**